Информация о владельце: МИНИСТЕРСТВО ТРАНСПОРТА РОССИЙСКОЙ ФЕДЕРАЦИИ федеральное государственное бюджетное образовательное учреждение высшего образования **САМАРСКИЙ ГОСУДАРСТВЕННЫЙ УНИВЕРСИТЕТ ПУТЕЙ СООБЩЕНИЯ** ФИО: Гаранин Максим Ал**федера ЛЬНОЕ АГ</mark>ЕНТСТВО ЖЕЛЕЗНОДОРОЖНОГО ТРАНСПОРТА** Документ подписан простой электронной подписью Должность: Ректор Дата подписан<u>ия: 04.09.2023 17:27:</u>37 Уникальный программный ключ: 7708e3a47e66a8ee02711b298d7c78bd1e40bf88

## **Автоматизированные технологии проектирования узлов и деталей вагонов**

## рабочая программа дисциплины (модуля)

Специальность 23.05.03 ПОДВИЖНОЙ СОСТАВ ЖЕЛЕЗНЫХ ДОРОГ Направленность (профиль) Грузовые вагоны Общая трудоемкость **3 ЗЕТ** Форма обучения **очная** Квалификация **инженер путей сообщения**

Виды контроля в семестрах:

зачеты с оценкой 7

## **Распределение часов дисциплины по семестрам**

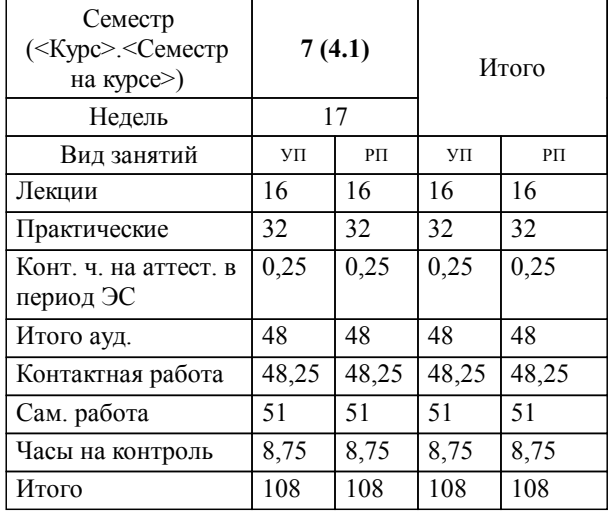

Программу составил(и): *д.т.н., доцент, профессор, Балалаев А.Н.*

**Автоматизированные технологии проектирования узлов и деталей вагонов** Рабочая программа дисциплины

разработана в соответствии с ФГОС ВО:

Федеральный государственный образовательный стандарт высшего образования - специалитет по специальности 23.05.03 Подвижной состав железных дорог (приказ Минобрнауки России от 27.03.2018 г. № 215)

Специальность 23.05.03 ПОДВИЖНОЙ СОСТАВ ЖЕЛЕЗНЫХ ДОРОГ Направленность (профиль) Грузовые вагоны составлена на основании учебного плана: 23.05.03-23-5-ПСЖДгв.pli.plx

**Вагоны** Рабочая программа одобрена на заседании кафедры

Зав. кафедрой к.т.н., доцент Коркина С.В.

## **1. ЦЕЛИ ОСВОЕНИЯ ДИСЦИПЛИНЫ (МОДУЛЯ)**

1.1 Формирование у обучающихся компетенций в области разработки конструкторских решений при проектировании подвижного состава (вагонов) и технологического оборудования для его производства, эксплуатации, технического обслуживания и ремонта с использованием систем автоматизированного проектирования, а также в области проведения исследовательских работ с использованием современных информационных технологий.

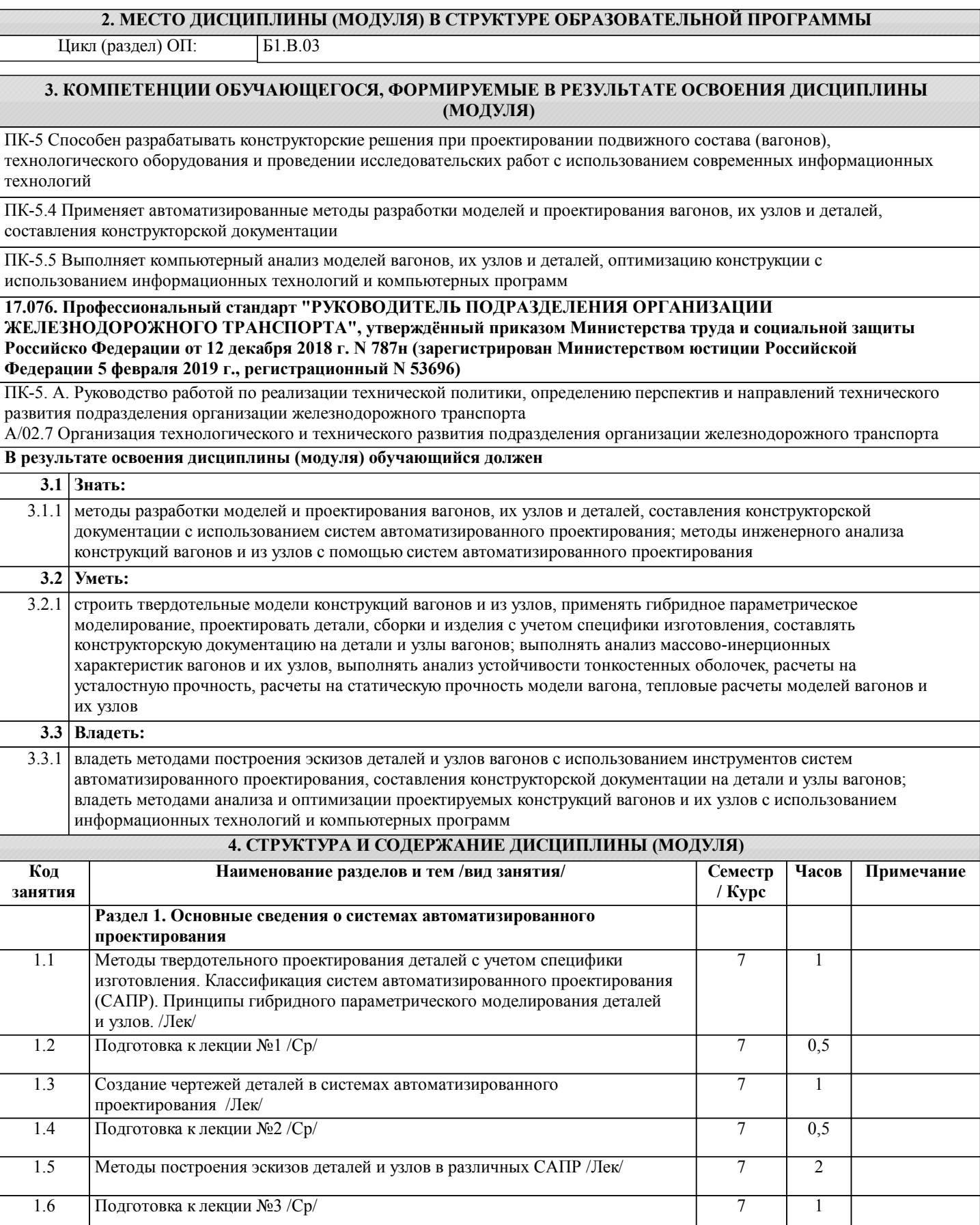

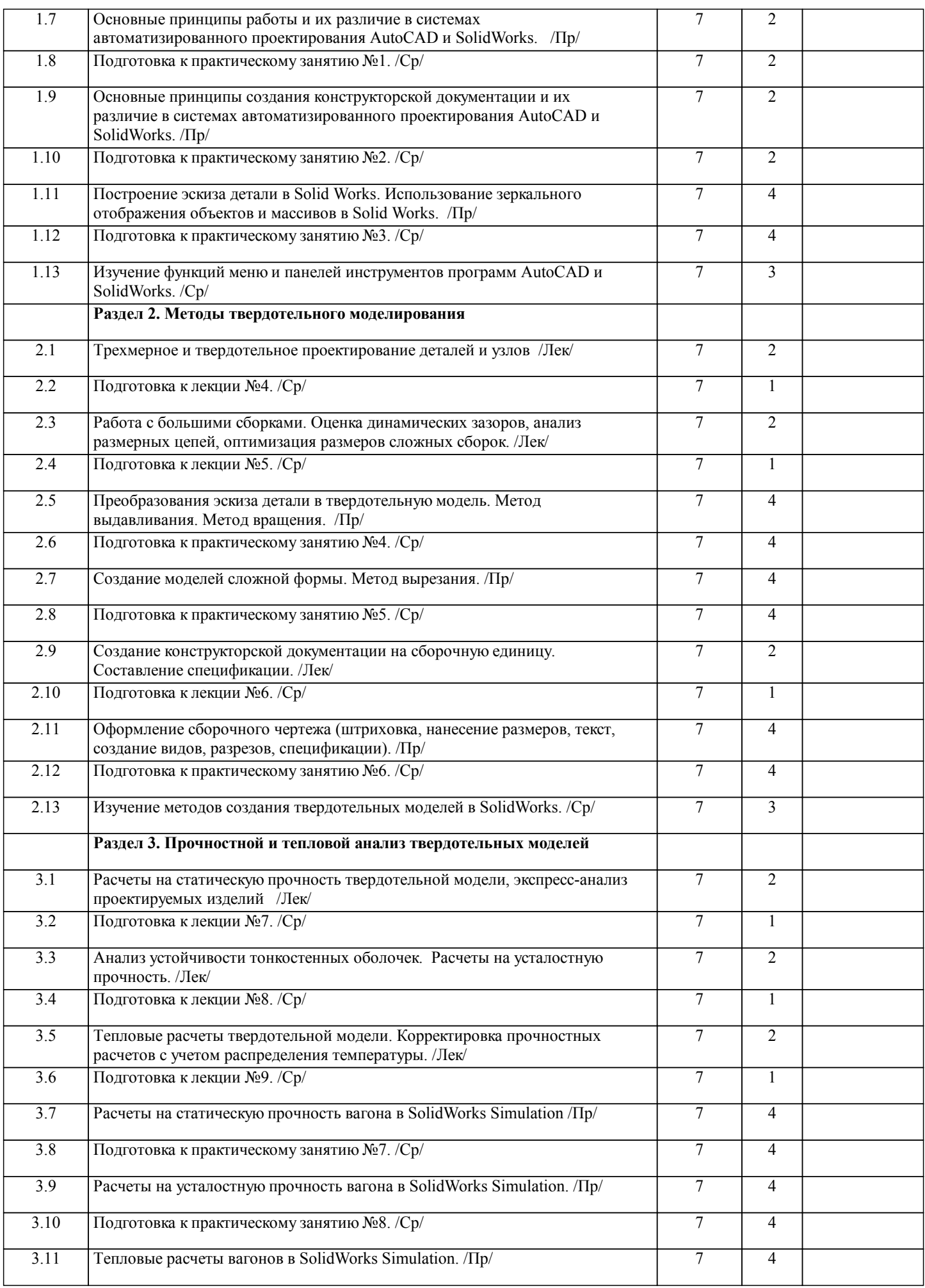

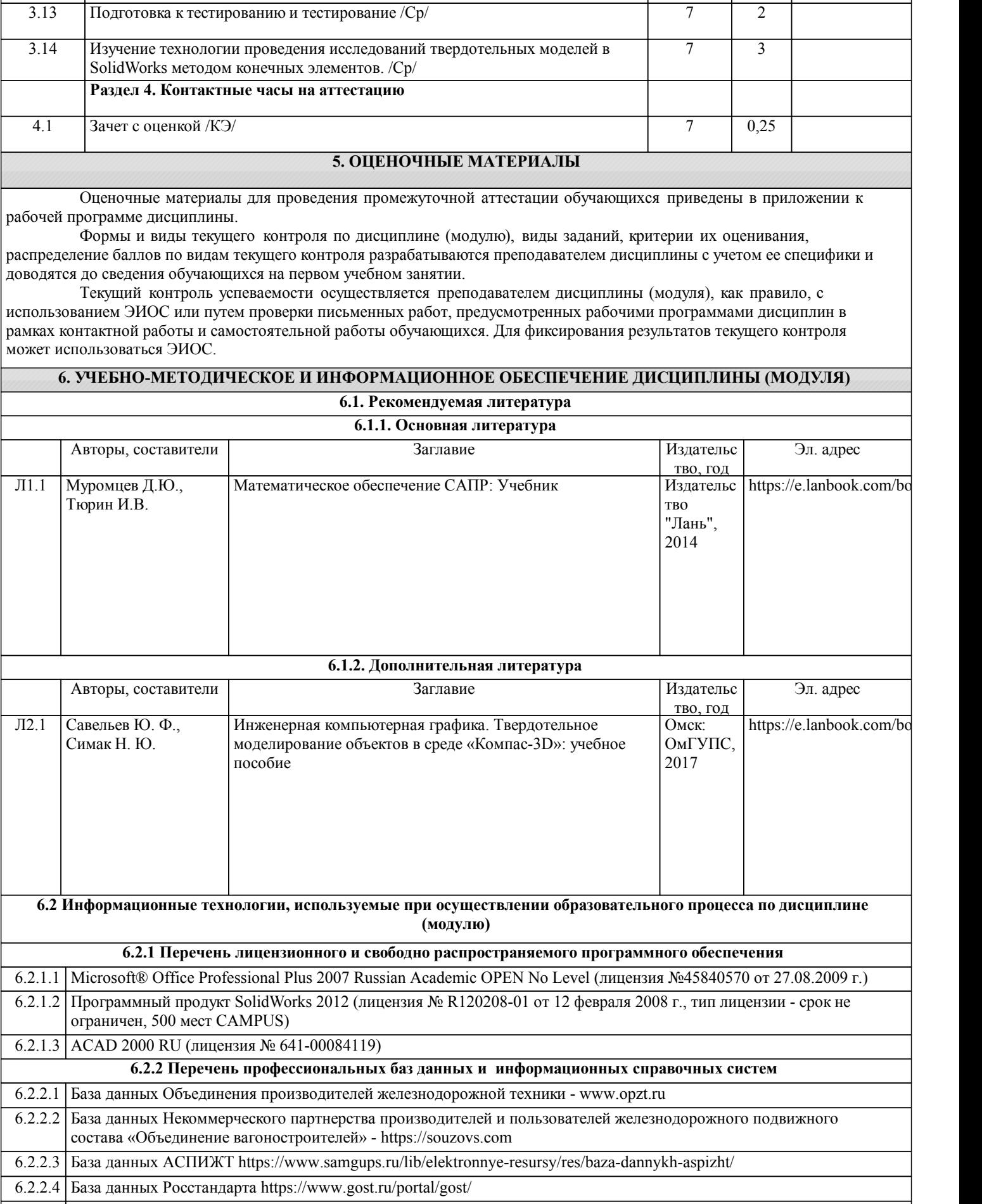

3.12 Подготовка к практическому занятию №9. /Ср/ 7 4

 $\overline{ }$ 

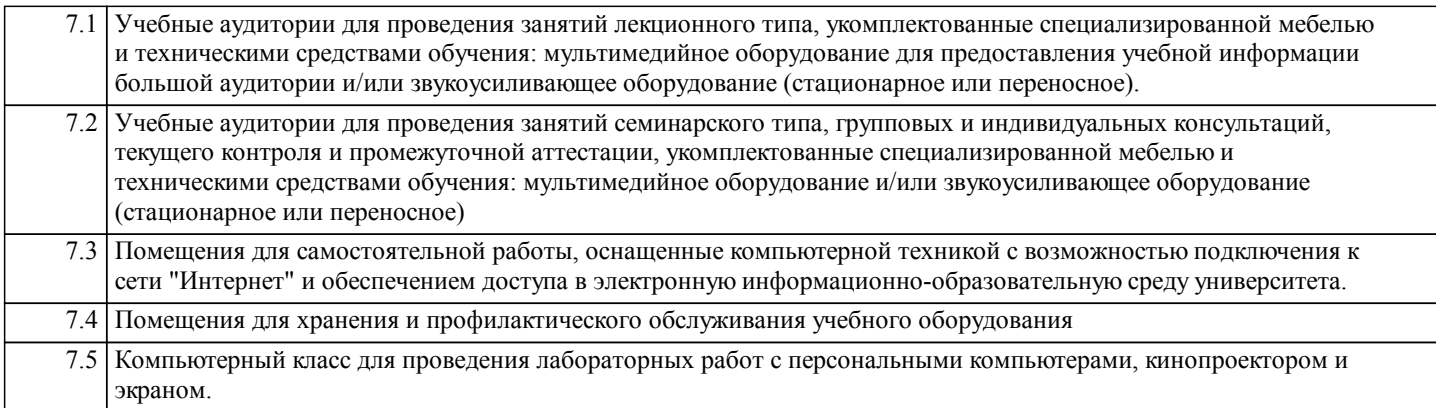